# **AutoCAD Crack Activation Key**

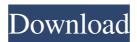

## AutoCAD Crack+ With License Key X64

The AutoCAD Product Key interface and tools are similar to those used in the Apple Macintosh, with which it shares a core design language. It uses the menus, toolbars and dialog boxes of Apple's toolkit, and icons to represent objects and their properties. AutoCAD Cracked 2022 Latest Version was released for the Microsoft Windows operating system and the AutoLISP programming language. AutoCAD is supported by more than 170 active developers, and continues to be the most popular commercial CAD software application in use today. 1.2.1 What's New in Version 1.2? You can now open multiple drawings from a single folder, or open a folder of multiple drawings. You can now move drawings around in the drawing manager. You can now define your own bounds and associate them with drawings or views. You can now select any view in the drawing and change the position and orientation of that view relative to the viewport. You can now edit the properties of views while the view is selected. You can now easily filter drawings in the drawing manager. You can now create drawings directly in a server environment. You can now create multiple views of the same drawing simultaneously. You can now design with the web app. You can now design directly in a web browser. You can now edit a drawing in two different ways. You can now edit a large drawing without the toolbar and toolbox. You can now tag selected objects with a red cross for undo and a red plus for redo. You can now select objects in a drawing and hold down the shift key to resize them as a group. You can now edit the drawing properties of a group of selected objects. You can now create a new drawing on top of an existing drawing. You can now convert blocks to drawing layers and vice versa. You can now create new layers from existing drawings. You can now create new drawings based on the current drawing (AutoCAD LT for Mac). You can now select drawings based on a layer. You can now filter drawings using simple expressions such as text in a drawing and layer names. You can now move drawings to different layer folders. You can now open drawings and drawings by folder. You can now access a drawing in two different ways. You can now right-click and select an option to

#### AutoCAD Crack

API reference Tools AutoCAD Cracked Accounts LT, formerly known as AutoCAD Crack For Windows for Windows, is a version of AutoCAD Free Download that runs on Windows. AutoCAD Mobile is a version of AutoCAD for Windows Phone and iPad/iPhone. Table This is a table of products developed by AutoCAD. See also Autodesk Maya, an Autodesk 3D animation and rendering software which also supports 3D PDF List of CAD software List of vector graphics editors Comparison of CAD editors References External links Category:AutoCAD Category:Product lifecycle management Category:3D graphics software Category:CAD software for Windows Category:3D graphics software for WindowsWatson

1/4

P. Durant House Watson P. Durant House is a historic home located at South Centre Street and West Sycamore Street in Dansville in Livingston County, New York. It was designed and built in 1904 by architect Richard R. Williams (1863-1933), a prominent Dansville architect. It is a -story, clapboarded, Colonial Revival style brick dwelling. It features a two-story, two-bay wide, hip roofed main block with a one-story, two-bay wide, hip roofed rear ell. It was listed on the National Register of Historic Places in 2012. References Category:Houses on the National Register of Historic Places in New York (state) Category:Colonial Revival architecture in New York (state) Category:Houses completed in 1904 Category:Houses in Livingston County, New York Category:National Register of Historic Places in Livingston County, New YorkQ: How do I get the exact color value of the bottom most layer in Photoshop CS6? So I'm not sure what's going on but I can no longer determine the exact color value of the bottom layer. Is there a way to get the actual RGB value for the color that appears under the RGB/Color tool or under the Color/Swatch tool? Or is there a way to know how to do it using the magic wand tool? Thanks for any help A: There is a way to do this. You have to select the layer and use the bottom right corner of the color picker (not the tool bar). In my example I have a group of 9 a1d647c40b

2/4

## AutoCAD Crack Keygen For (LifeTime) Free

Edit the apocrypha.bat and change the file location according to your Autodesk folder location and the program name that you want to launch with the keygen, In this case, Autocad.exe Run the program. Run Autocad and use the Keygen. A: The script is located in \Autocad\Scripts\InstallUtilities\ You will need to download that script to your computer using a file download manager After you have downloaded the script, copy it to the Autocad\Scripts\ directory. Open Autocad, from the Autocad menu select Utilities->Scripts->InstallUtilities. You will now have a menu option to run your autocad install script. If this is the first time you have used the script, it will ask you to select your system version. If you have already selected a system version, it will allow you to select your system version. If it asks you to select a system version and you have not selected one yet, select the oldest version of Autocad that you have installed. Otherwise, when you press Start, it will open up the new autocad system version. Now you will need to follow the instructions in the link in Step 3 for the newest version of Autocad that you have installed. Click OK and your autocad install will complete. For step by step instructions on how to do this, refer to the link here: Elastic properties of the myocardium. In this review article, basic concepts of the mechanics of the heart are discussed, including the stretch-stress relation of the sarcomere and the importance of stretch for the contractile force of the myocardium. Variations in muscle length are shown to alter the stretchstress relationship, with the shortest muscles having the greatest force. These findings may be explained by considering that the velocity of relaxation of the myofilament is highest in the shortest muscles and lowest in the longest muscles, while in those muscles in which the velocity of relaxation decreases with increasing muscle length, the force of contraction depends mainly on the sum of the forces acting on the myofilament, the number of sarcomeres per unit volume, and the velocity of relaxation of the sarcomere

### What's New In AutoCAD?

PDF and raster images will be recognized and converted automatically. You can choose whether you want to automatically interpret line and arc attributes. (video: 3:43 min.) Powerful: The new Dynamic Tools feature allows you to work with 3D models. (video: 2:40 min.) Checklists are automatically added to your drawings and you can update drawings with new checklists through the task bar. (video: 2:03 min.) Updated capabilities in AutoCAD Architecture AutoCAD Architecture is back to being the world's most popular architecture program. AutoCAD Architecture delivers modern 2D and 3D design tools for buildings, spaces, and urban design. (video: 2:15 min.) A new interface for architectural drafting tools, including a flexible and customizable tab bar, tab control, ribbon, and most significant are tools that are optimized for making 3D models. (video: 2:07 min.) A flexible windowing system that includes window templates that you can edit to fit your needs. (video: 2:33 min.) Work seamlessly with Autodesk Fusion 360. (video: 2:07 min.) Updated Autodesk Revit Revit 2020 delivers a new user interface with added tools for quickly and easily analyzing buildings. (video: 1:53 min.) Revit Designer 2020 makes it easier to review, compare, and annotate the 3D models and bills of materials created in Revit Architecture. (video: 1:53 min.) Work seamlessly with the new user interface that is optimized for mobile. (video: 2:15 min.) Dynamic Parametric Modeling with Autodesk Dynamo Use automated design patterns to quickly develop buildings in your favorite building types, including industrial buildings, a manufacturing plants, and more. (video: 1:43 min.) Use Dynamo, the free version of Autodesk's Automatic Building Design (ABD) technology, to take advantage of automated design patterns to develop building components. (video: 1:53 min.) New Excel-based project templates, which make it easy to create reusable templates for your business projects. (video: 2:04 min.) Export to Excel-based 3D models, such as Revit. (video: 2:04 min.) Connect directly to Autodesk Fusion 360, which makes it easy to see your models in 3D

# **System Requirements:**

To get the most from the experience, we recommend: PC: - Nvidia GTX 1080/X/XE/XE2/1080ti/X2/X2/1080/1060/1050ti (8 GB or higher) - Intel i7 or greater - 4 GB RAM (8 GB recommended) - VRAM 8 GB - DVD drive or CD/DVD burner - 2 USB 3.0 ports (1 port required for streaming content) - Headset jack - Wireless

4/4